What Is The Reference [Designation](http://c.wordmixmans.ru/d.php?q=What Is The Reference Designation For The Second Resistor On A Schematic) For The Second Resistor On A Schematic >[>>>CLICK](http://c.wordmixmans.ru/d.php?q=What Is The Reference Designation For The Second Resistor On A Schematic) HERE<<<

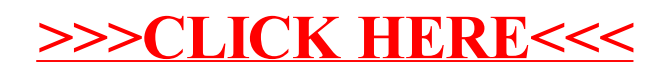